# ご利用のご案内 新宿⇔駒ヶ根線

# ◎予約とお支払い・発券

#### ●予約(乗車日の1か月前の同日4時から各停留所出発10分前まで受け付けます。) ※WEBでご予約をされた場合は、予約後 7 日以内もしくは乗車日前日の 24 時までに乗車券を購入し

ていない場合は、予約が取り消されます。お早めにご購入をお願いいたします。

※山梨交通バスセンターでは、当路線のお取り扱いはありません。

また、早朝便の受付期限は通常と異なりますので、詳細は予約センターにお問い合わせください。

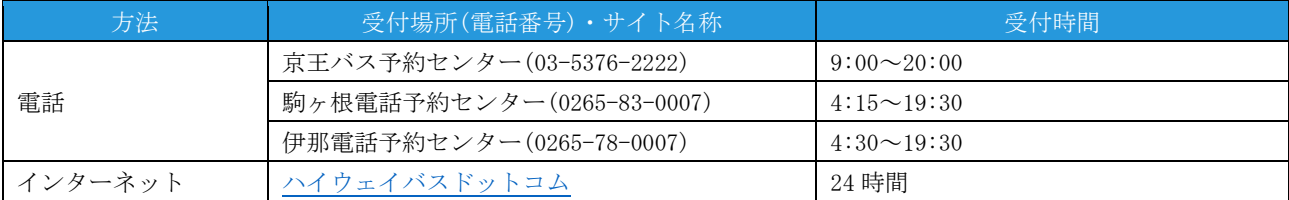

#### ●お支払いと発券 ※ ※山梨交通バスセンターでは、当路線のお取り扱いはありません。

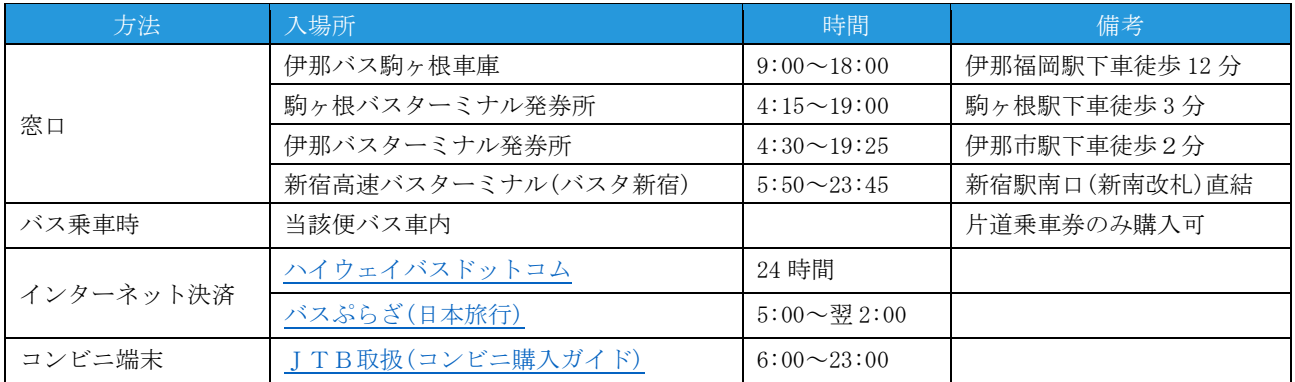

#### ●乗車当日の予約

乗車当日のWEB予約は、コンビニ決済またはクレジットカード決済が必須となります。あらかじめ、ご了承ください。

## ◎ お得な回数券のご案内

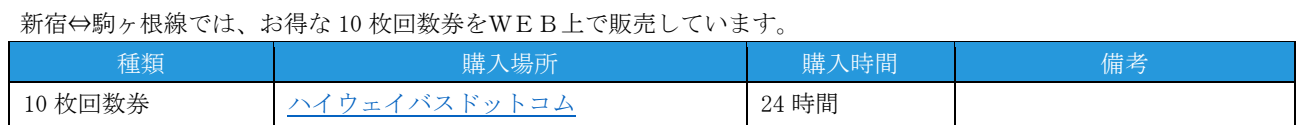

# ◎ 予約および乗車券の変更・キャンセル

#### ●乗車券購入前【ご予約のみ】

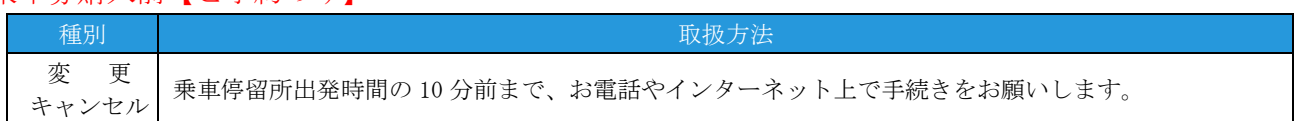

#### ●乗車券購入後【窓口で購入の場合】

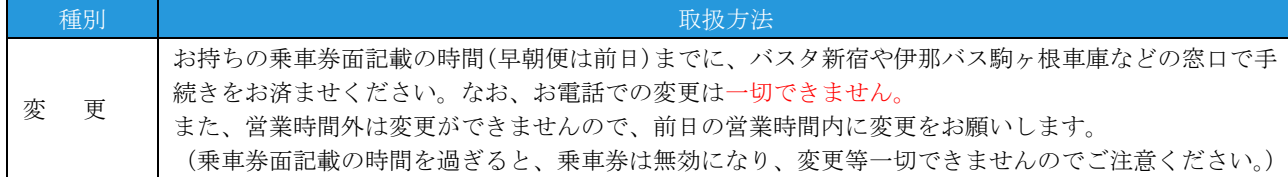

#### ●乗車券購入後【窓口で購入の場合】

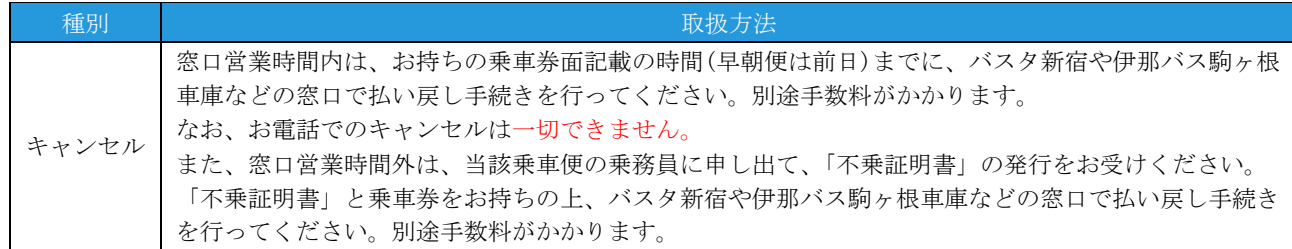

### ●乗車券購入後【コンビニで購入の場合】

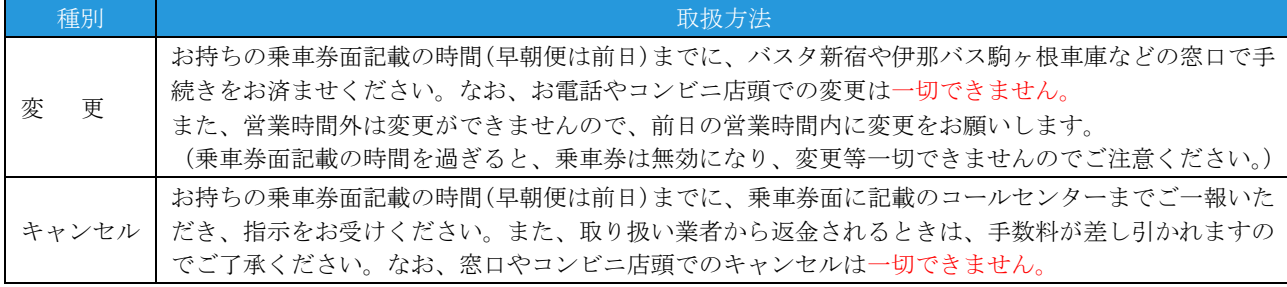

#### ●乗車券購入後【ハイウェイバスドットコムで購入の場合】

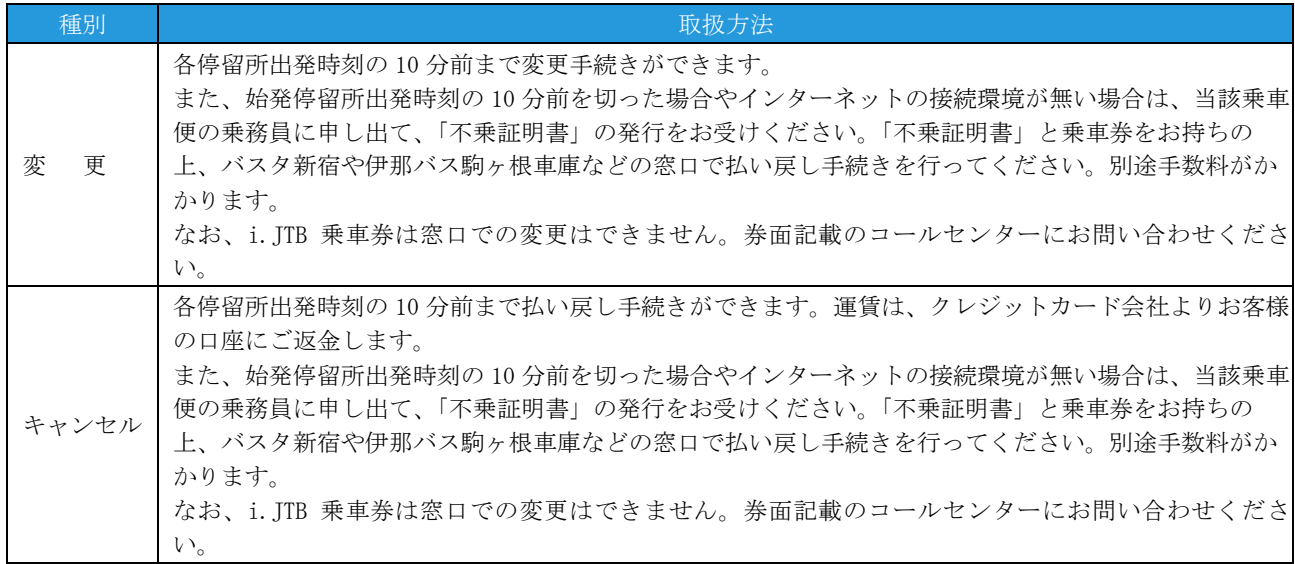

### ●乗車券購入後【旅ぷらざで購入の場合】

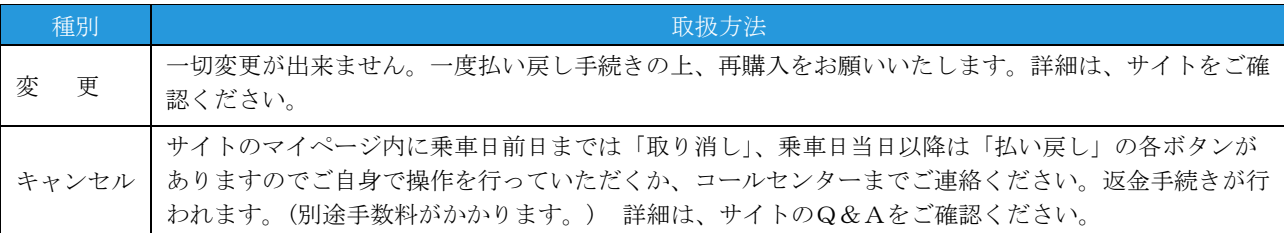

# ◎乗車券の紛失・忘れたとき

※乗車券の紛失や忘れたときは、伊那バス駒ヶ根車庫などの乗車券購入窓口にお越しください。

※窓口営業時間外の場合は、当該乗車便の乗務員に申し出てください。

※再度、片道通常運賃をお支払いいただく再収受の手続きを行います。その際に「紛失証明書」を発行しますので、大切 に保管してください。詳細は、窓口係員または当該便乗務員にお尋ねください。

※後日、紛失した乗車券や忘れた乗車券が見つかった場合は、「紛失証明書」と乗車券をお持ちの上、伊那バス駒ヶ根車庫 などの乗車券購入窓口にお越しください。再収受額をご返金します。

(所定の手数料が掛かる場合があります。)

# ◎運行や忘れ物に関するお問い合わせ窓口

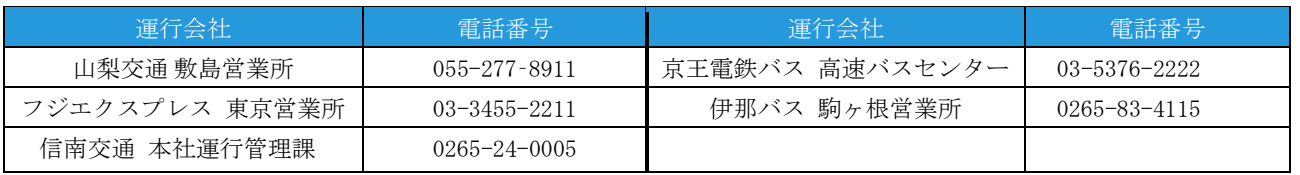